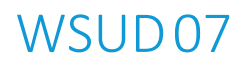

# **WE WATER**<br>SENSITIVE SA

## InSite Water Management Tool

Stormwater management for small-scale development

# ENGINEERING METHODS

January 2020

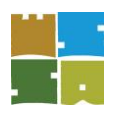

#### **Contents**

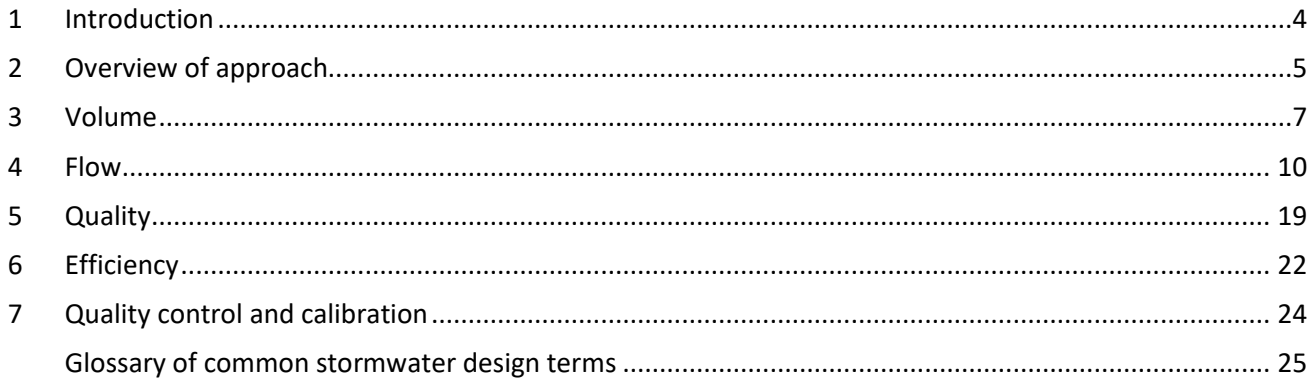

#### **Figures**

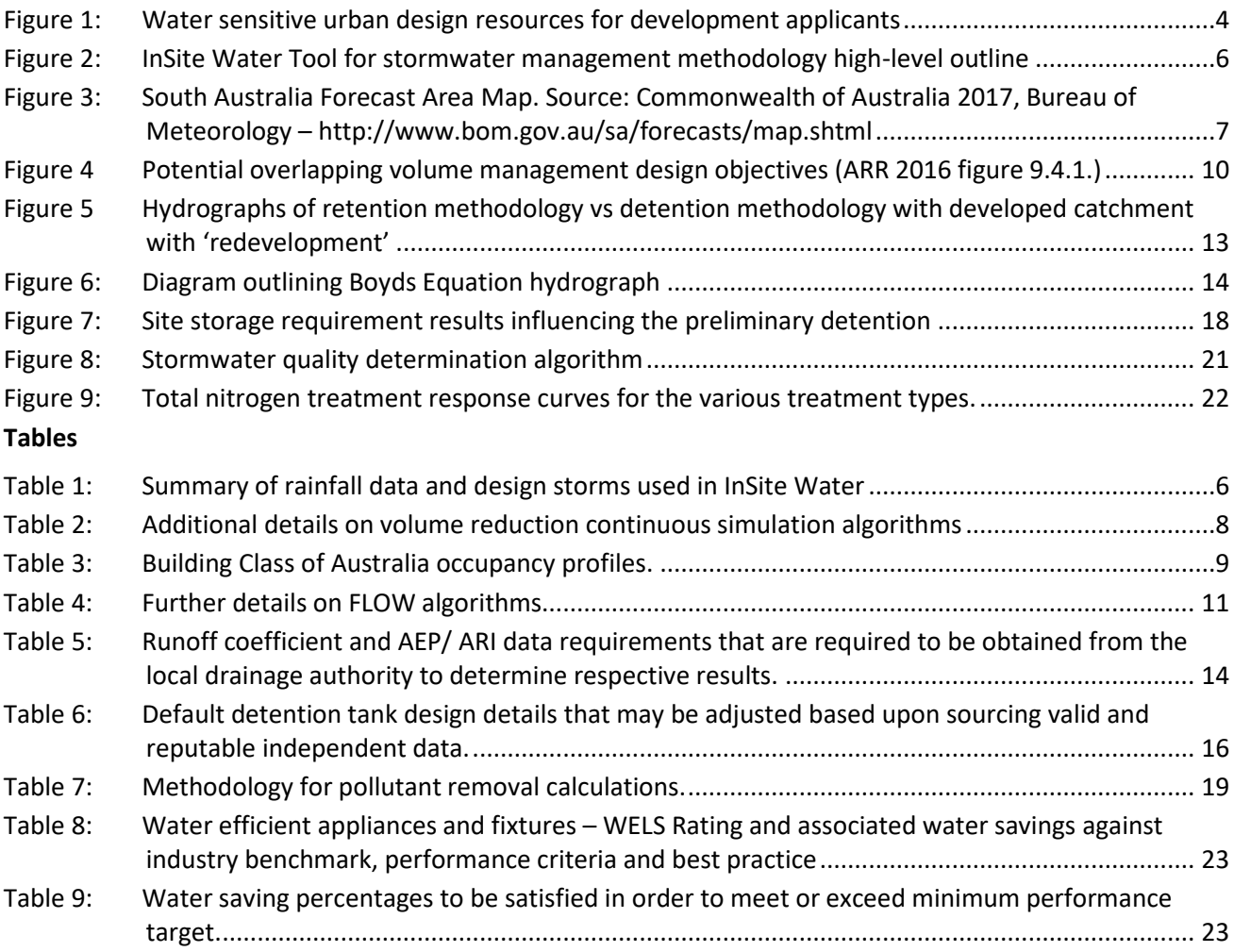

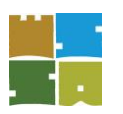

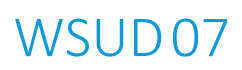

#### **Disclaimer**

Organica Engineering, Water Sensitive SA and its partners takes no responsibility for the selective application or interpretation by third parties of the information that constitutes the document. This document and its associated materials have been produced in good faith with all information contained deemed to be correct at time of production. Organica Engineering Pty Ltd, the authors, reviewers and contributors take no responsibility, legally or financially, for any loss/damage to property/persons/projects resulting directly/indirectly from the document in whole or part, its associated materials, or the interpretation thereof. Organica Engineering makes no claim as to the accuracy or authenticity of the content of this document and does not accept liability for loss or damages incurred as a result of reliance placed upon it.

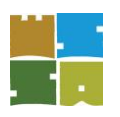

#### <span id="page-3-0"></span>1 Introduction

This engineering methods report provides detail of the technical basis, including relevant formulae, behind the Water Sensitive SA InSite Water Management Tool (Insite Water), and aims to provide transparency regarding the design and function of the Tool.

This report will help users of Insite Water to understand the rigor of the analysis and clarity over assumptions within InSite Water when assessing performance of the proposed water efficiency, water sensitive urban design (WSUD) and flood control elements of a development against the design criteria preset within the Tool.

Please read this document in conjunction with the Water Sensitive SA *InSite Water Management Tool user manual – stormwater management for small-scale development* which takes the user step-by-step through the input fields and application of the InSite Water Tool.

As part of a suite of resources (refer to Figure 1), this engineering methods report has been created to support development applications, serving as an ancillary technical document with respect to water conservation and efficiency, and stormwater runoff flow, volume and quality management.

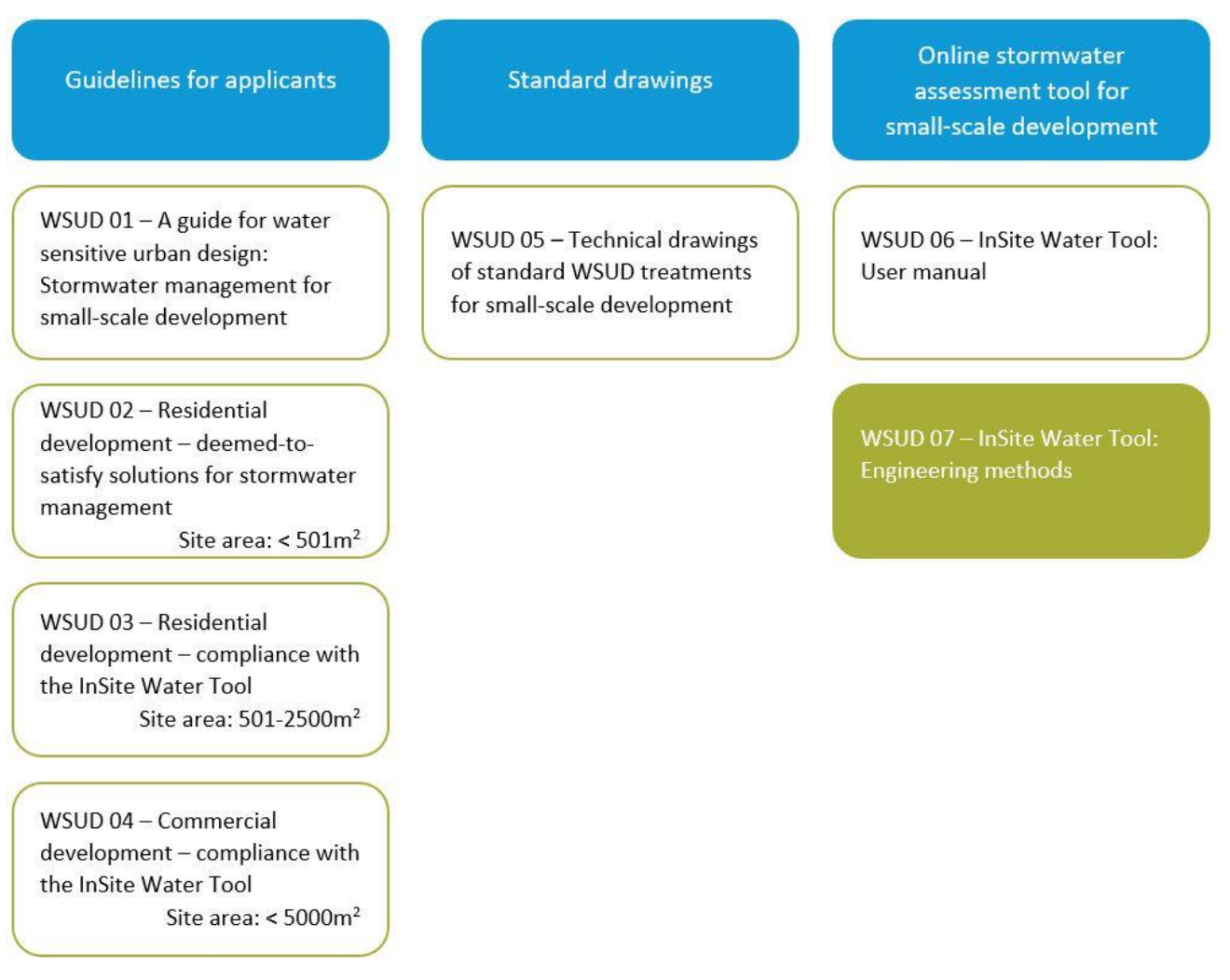

<span id="page-3-1"></span>*Figure 1: Water sensitive urban design resources for development applicants*

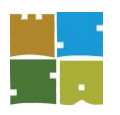

#### <span id="page-4-0"></span>2 Overview of approach

Each of the four sections of this document addresses one of the InSite Water Tool performance targets separately: VOLUME, QUALITY, FLOW and EFFICIENCY. Achievement of all four performance targets is required for any small-scale development to receive an overall certificate of compliance within the InSite Water Tool.

The analysis for the Tool is based upon equations provided within *Melbourne Water's Water Sensitive Urban Design (WSUD) Engineering Procedures* (CSIRO Publishing 2005), the Melbourne Water STORM tool, the new *Australian Rainfall and Runoff Guide* (AR&R 2016) as well as Australian stormwater industry best practices such as the retention sizing work from John Argue and the Natural and Built Environments Research Centre, University of South Australia. See [Figure 2](#page-5-0) for an overview of the methodology for the Tool.

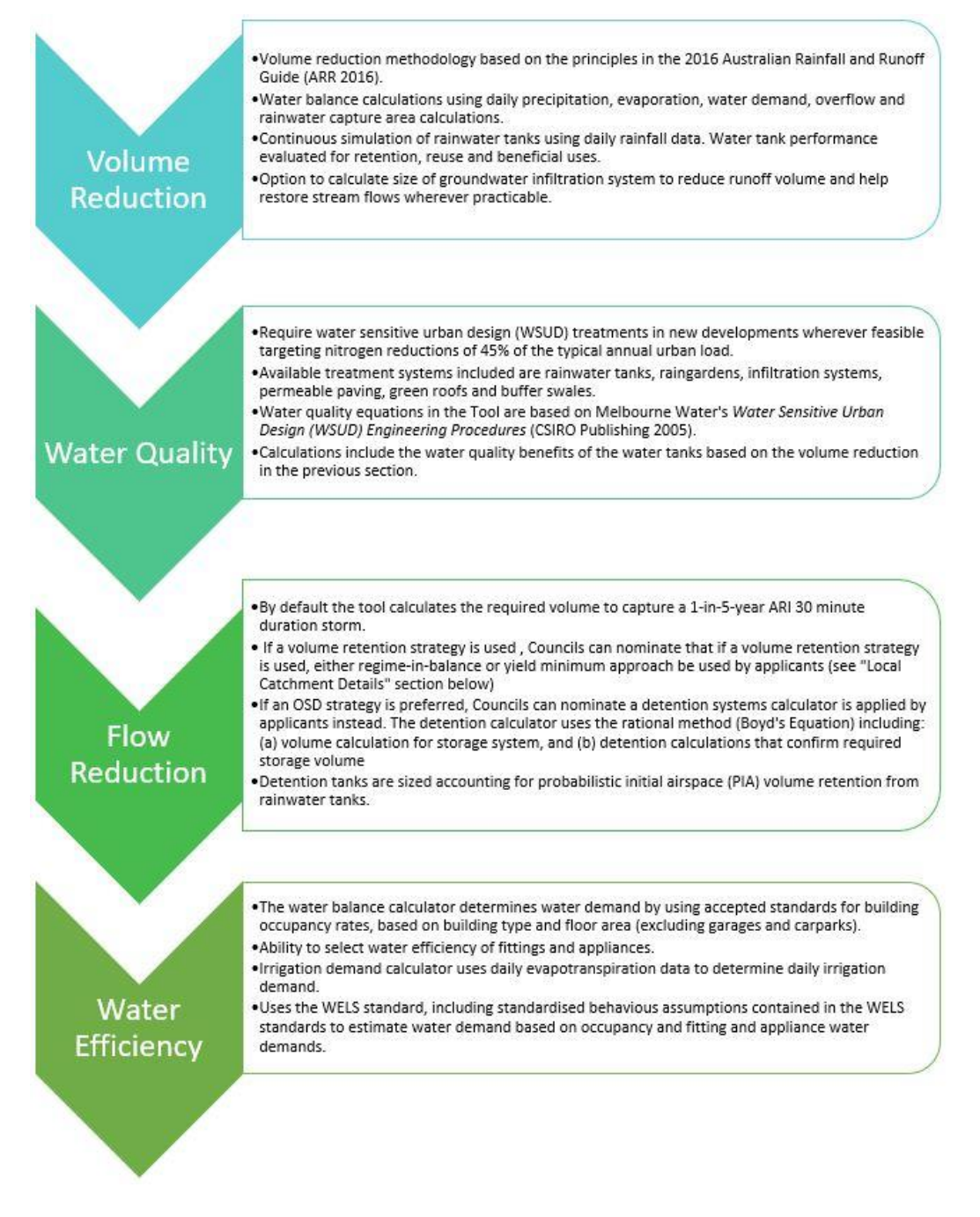

## WSUD<sub>07</sub>

÷

#### <span id="page-5-0"></span>*Figure 2: InSite Water Tool for stormwater management methodology high-level outline*

Given the different calculation methods for each performance objective outlined in Figure 2, a range of different rainfall and design storms have been applied within the InSite Water Tool as indicated in Table 1.

<span id="page-5-1"></span>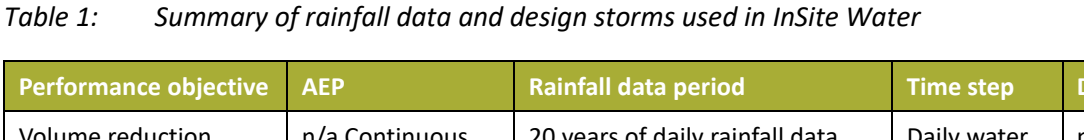

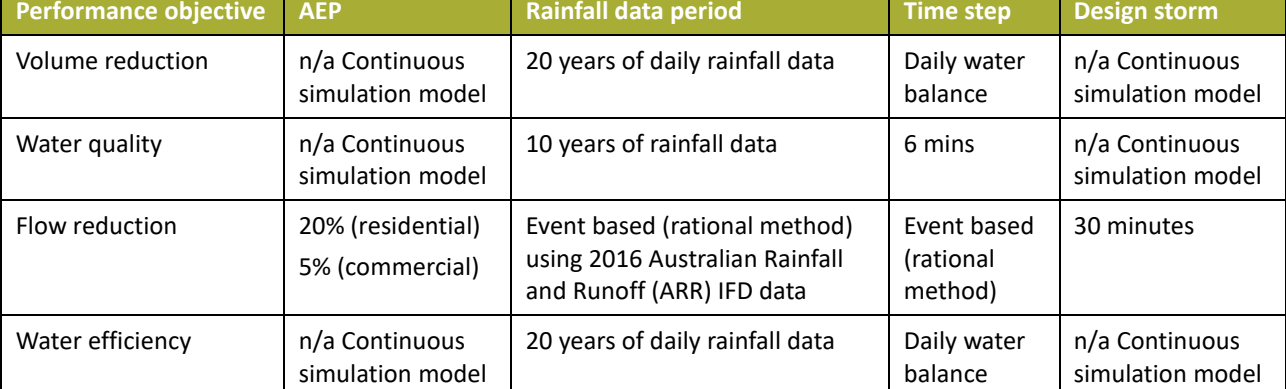

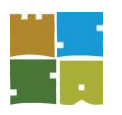

#### <span id="page-6-0"></span>3 Volume

A large portion of this section of the Tool is centred upon volume retention and reducing directly connected impervious areas, with such features fundamental to calculate stormwater quality.

Volume reduction is calculated using continuous simulation of the site's water balance. The simulation runs 20 years of daily rainfall and evaporation data.

The data is from the Bureau of Meteorology, and it is taken from the local Council's forecast area (Se[e Figure](#page-6-1)  [3](#page-6-1) below).

Continuous simulation Data loaded automatically based on the user selected local Council.

See the Bureau of Meteorology's [South Australia Forecast Area Map](http://www.bom.gov.au/sa/forecasts/map.shtml) for more information about forecast areas.

The tool divides areas into forecast zones to simplify the load on the web server, and forecast zones are deliberately designed to match local climate and rainfall patterns. The forecast zones have been set up by the Bureau of Meteorology as a close match to both average rainfall zones and to Council boundaries.

**Disclaimer**: Sensitivity analysis shows that there is little difference to the outcomes of the tool from the minor variations of weather and rainfall within the forecast zones. The purpose of the tool is for benchmarking designs against standards, Council approvals and schematic design of stormwater. For engineering detailed design and hydrological flood modelling, we recommend using more powerful desktop specialist hydrological modelling software such as EPA SWIMM or MUSIC.

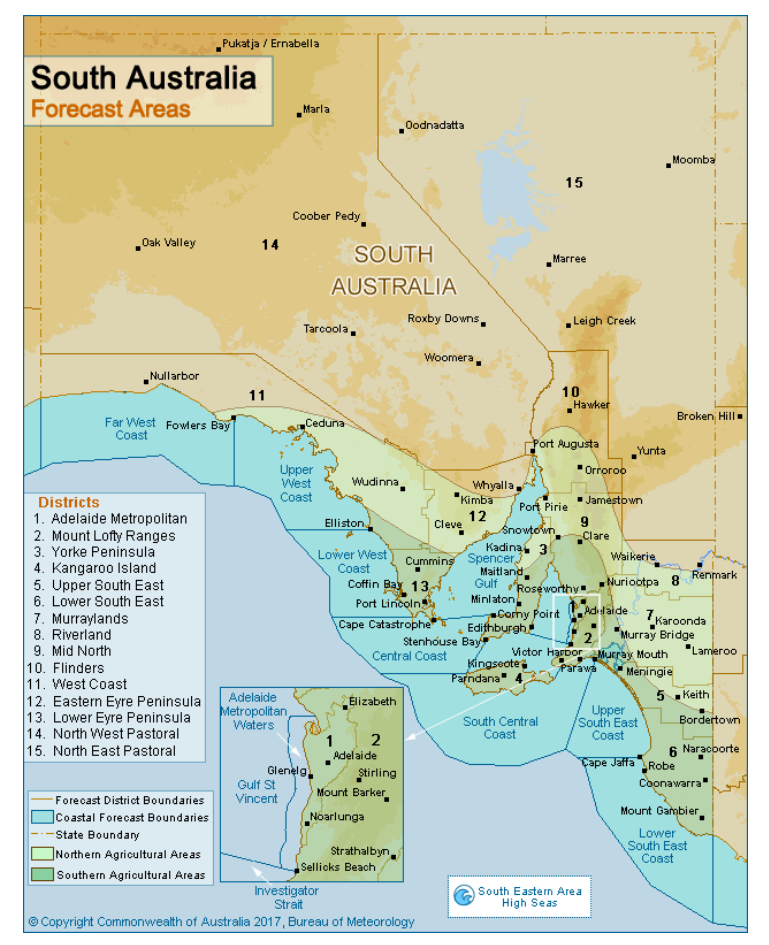

<span id="page-6-1"></span>*Figure 3: South Australia Forecast Area Map. Source: Commonwealth of Australia 2017, Bureau of Meteorology – <http://www.bom.gov.au/sa/forecasts/map.shtml>*

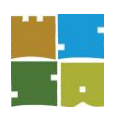

<span id="page-7-0"></span>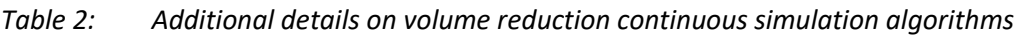

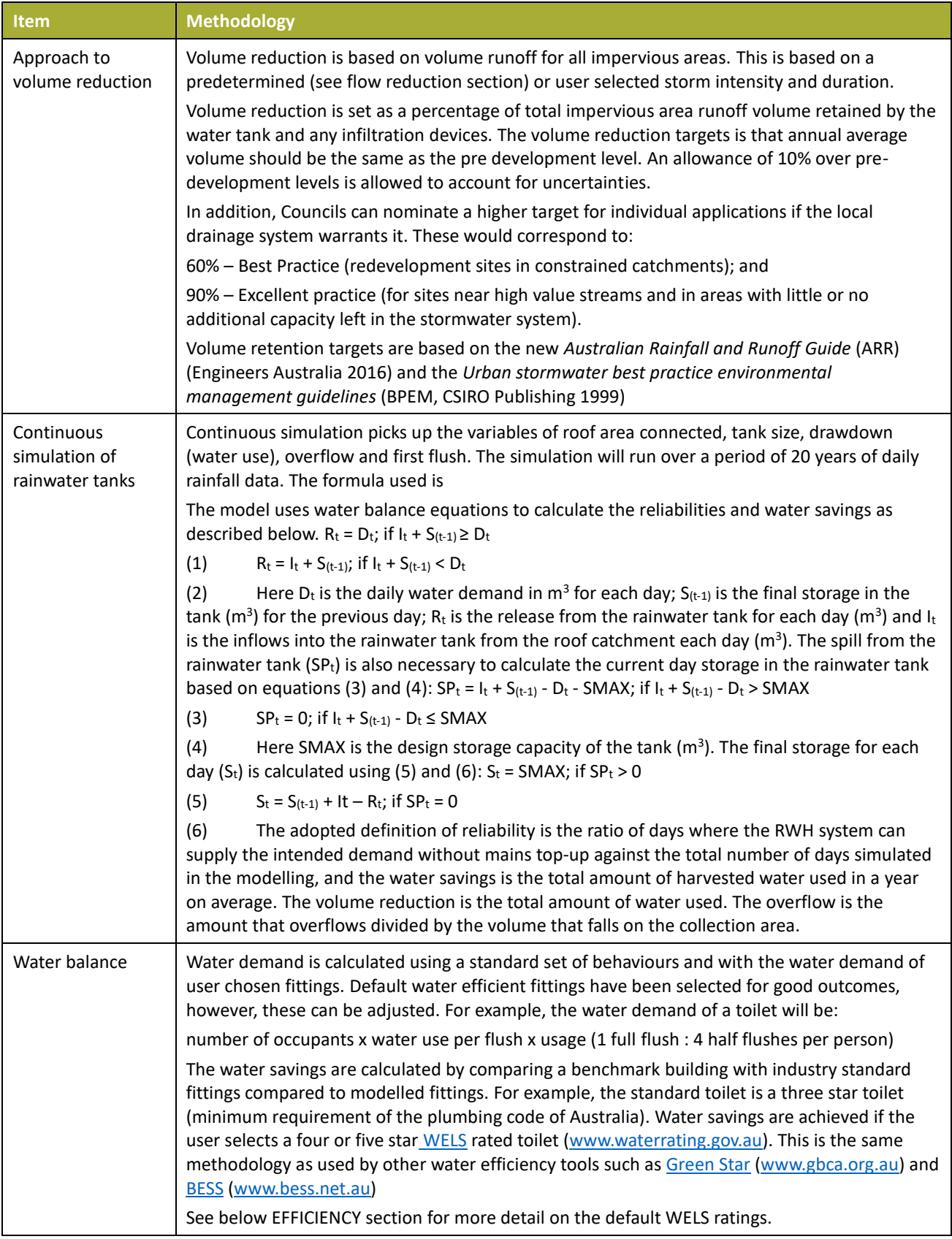

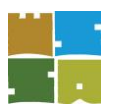

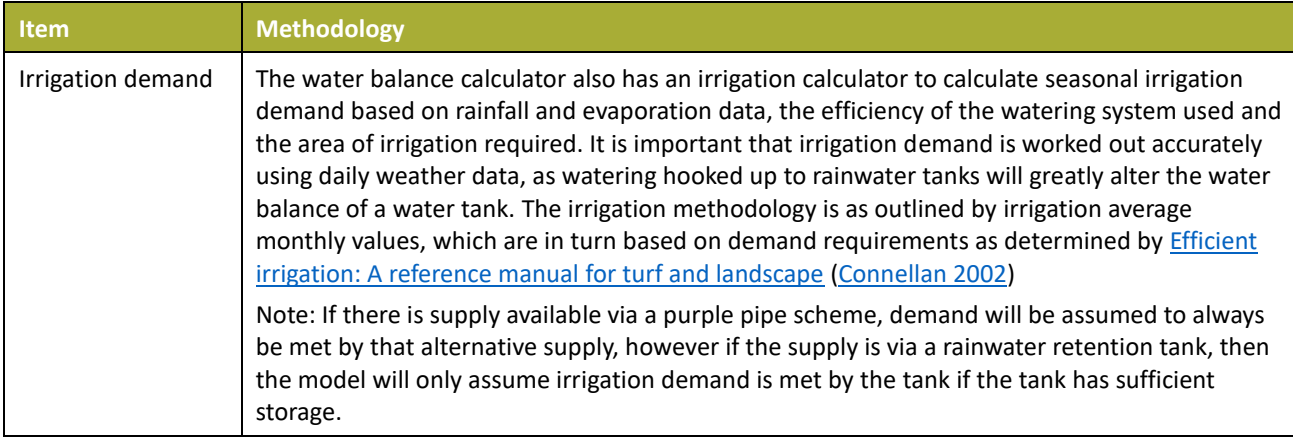

#### **Algorithm notes: Occupancy profile**

Occupancy is required to work out the building's water demand as part of the volume and efficiency calculations.

InSite Water uses the relevant Building Type to calculate average Occupancy Profile. Estimated Building Occupancy = Maximum Peak Occupancy x Occupancy Hours Profile x Building Size.

• Maximum occupancy can be found in BCA Volume 1, Table D1.13 'Area per Person According to Use'

Occupancy Profile is the average % of people using the building at any one time (occupancy hours profile) as defined within the BCA Section J.

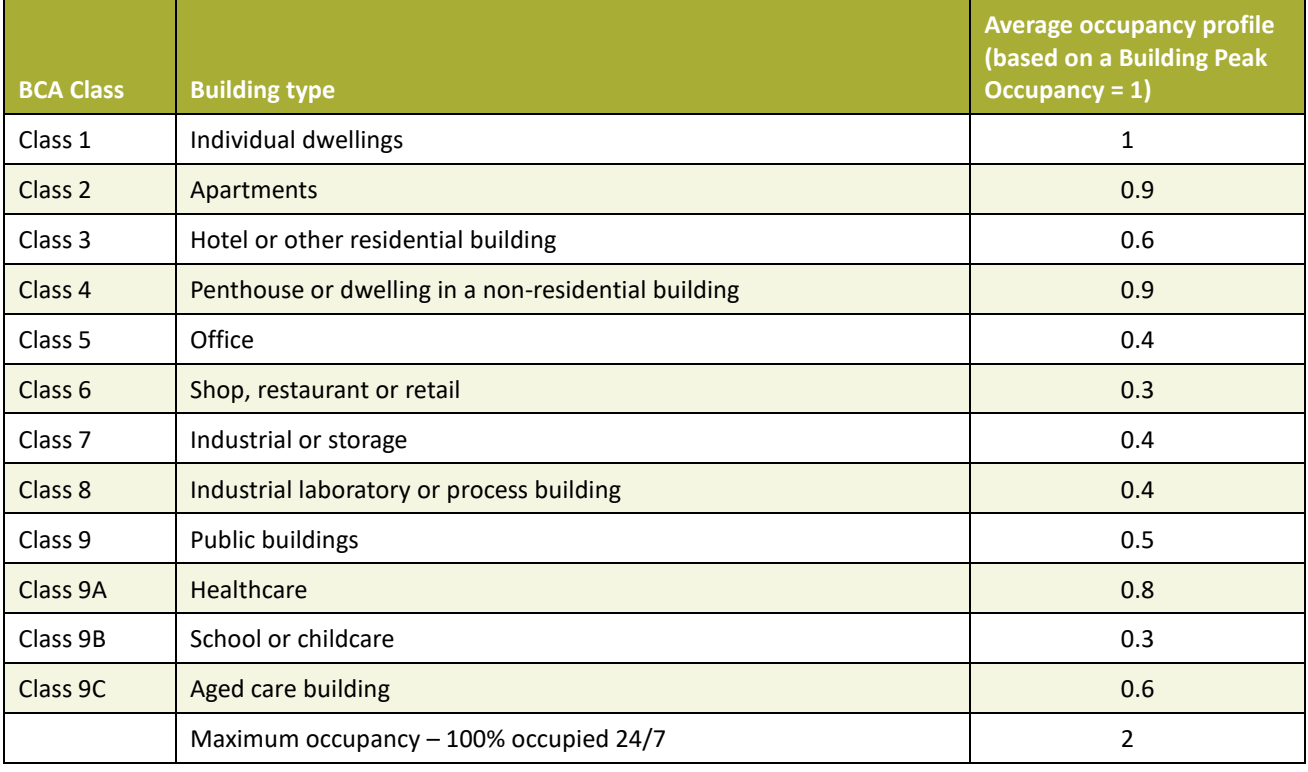

<span id="page-8-0"></span>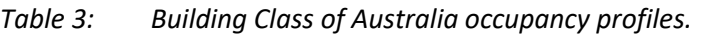

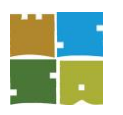

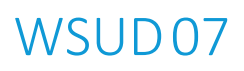

#### <span id="page-9-0"></span>4 Flow

#### **Discussion of the flow reduction strategy and the 2016 ARR standard**

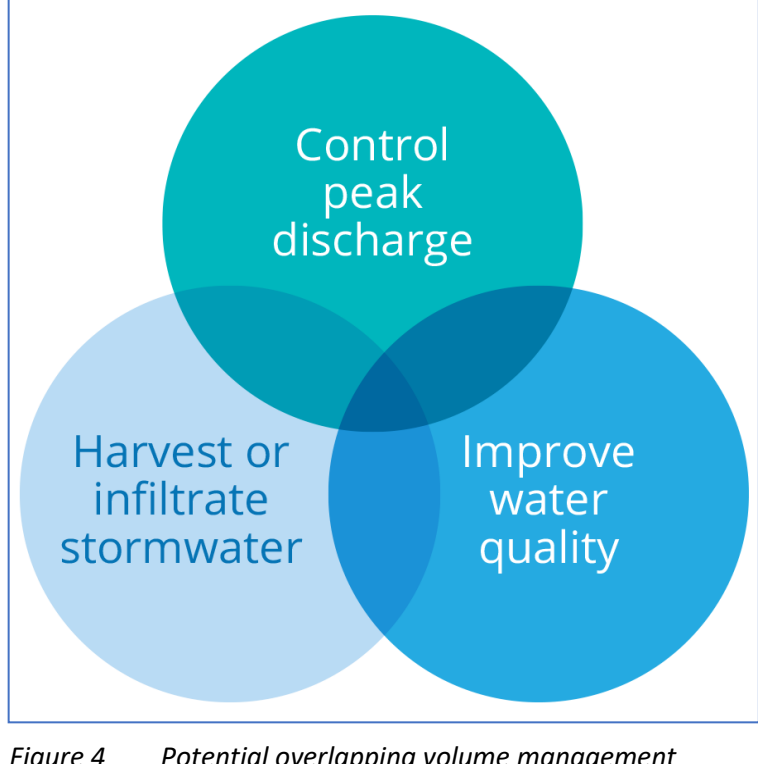

*Figure 4 Potential overlapping volume management design objectives (ARR 2016 figure 9.4.1.)*

In 2016, Engineers Australia released the new ARR 2016 guide – a guide to flood estimation. ARR is the main standard used by civil engineers and hydrologists in Australia for design of stormwater infrastructure. This is the first major update of this standard since 1987, and it is a step change in how stormwater infrastructure is designed. In the last 30 years, stormwater approaches have evolved significantly, and the 2016 ARR guide introduces multiple objectives as well as flood mitigation (e.g. resilience, WSUD, liveability, sustainability and affordability) and the perspective of other disciplines such as aquatic ecology and landscape design<sup>1</sup>.

Strategic use of water efficiency, rainwater, stormwater infiltration and wastewater recycling at multiple scales can supplement the performance of centralised water supply and drainage systems to provide more sustainable and affordable outcomes (ARR 2016). These integrated strategies reduce the requirement to transport water,

stormwater and wastewater across regions with associated reductions in costs of extension, renewal and operation of infrastructure. In particular, the concept of volume management has been emphasised (ARR 2016, Book 9, Ch. 4). The historical practice of designing urban stormwater systems has focused on peak flows, stormwater detention, and conveyance in hydraulically efficient pipes and channels. It is now recognised that volume of stormwater runoff, urban amenity and water quality treatment also need to be managed.

The ARR 2016 guide discourages the use of stormwater detention to limit flow rates in favour of volume management (which in the InSite Water Tool is called Flow Retention), except in clear cases where existing local street level pipe infrastructure needs protection in the face of increased imperviousness through ongoing urban redevelopment.

Typically, this is achieved through design and installation of volume management and water treatment devices, such as rainwater retention tanks, rainwater infiltration systems, and unlined biological treatment devices such as raingardens, tree pits and bioswales.

The design of volume management and stormwater treatment trains must include objectives that are relevant to the site, the surrounding catchment and receiving waterways. An adequate number of facilities are required to be built and maintained in catchments to ensure that stored, harvested or infiltrated

<sup>1</sup> Engineers Australia (2016) *Australian Rainfall and Runoff: A guide to flood estimation*, Book 9, Chapter 3 Philosophy of urban stormwater management. Viewed online on 20/12/2016 at http://book.arr.org.au.s3-website-ap-southeast-2.amazonaws.com/

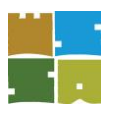

stormwater will significantly reduce peak discharges at catchment outlets, or where existing downstream infrastructure is overwhelmed by redevelopment.

<span id="page-10-0"></span>*Table 4: Further details on FLOW algorithms*

| <b>Item</b>                                  | <b>Methodology</b>                                                                                                    |
|----------------------------------------------|----------------------------------------------------------------------------------------------------|
| IFD - Intensity<br><b>Frequency Duration</b> | Intensity Frequency Duration data is from the 2016 IFD located at<br>http://www.bom.gov.au/water/designRainfalls/                                                                                                    |
|                                              | IFD data has been collected for each Council. The data is automatically entered by the site for<br>when the user selects their Council location.                                                                                                    |
|                                              | The 2016 IFDs provided here because they are:                                                                                                    |
|                                              | based on a more extensive data base (than the 1987 IFDs), with more than 30 years of<br>additional rainfall data and data from extra rainfall stations;                                                                                                    |
|                                              | more accurate estimates, combining contemporary statistical analysis and techniques with an<br>expanded rainfall database; and                                                                                                    |
|                                              | better estimates of the 2% and 1% annual exceedance probability IFDs than the interim 2013<br>IFDs or the old 1987 IFDs.                                                                                                    |
|                                              | Note: The new BoM IFD data uses AEP, which replaces ARI. AEP and ARI are both a measure of<br>the rarity of a rainfall event:                                                                                                    |
|                                              | Average Recurrence Interval (ARI) is defined as: "The average, or expected, value of the<br>periods between exceedances of a given rainfall total accumulated over a given duration." It is<br>implicit in this definition that the periods between exceedances are generally random.                                                                                                    |
|                                              | Annual exceedance probability (AEP) is defined as: "The probability that a given rainfall total<br>accumulated over a given duration will be exceeded in any one year."                                                                                                    |
|                                              | The translation equation is: $AEP = 1 - exp(-1/ARI)$                                                                                                    |
|                                              | There is also the terminology Exceedances per Year or EY, which aligns directly with ARI. E.g. a<br>5-Year ARI = $a$ 0.2 EY                                                                                                    |
|                                              | For the tool, we have mostly used the more widely understood ARI terminology. In the<br>equations in the tool we have used the following translation:                                                                                                    |
|                                              | 1 in5-year storm equates to a 18.13% AEP or 0.2 EY                                                                                                    |
|                                              | 1 in 20-year ARI corresponds to a 5% AEP                                                                                                    |
|                                              | 1 in 100-year ARI corresponds with a 1% AEP. <sup>2</sup> .                                                                                                    |
|                                              | Further discussion of stormwater terminology can be found in Book 1; Chapter 2; Section 2.2<br>Terminology of ARR 2016 http://arr.ga.gov.au/arr-guideline                                                                                                    |
| Approach to flow<br>reduction                | Flow reduction is based on applying the rational method for the site. Please note there are<br>many rational method variations for sizing detention and drainage infrastructure, so our<br>calculator may occasionally give different sizing estimates to other software or proprietary<br>spreadsheets. Our method is based on industry standard techniques and procedures as<br>outlined in the ARR (Engineers Australia 2016). The tool is set by Default to use 'RETENTION',<br>but it can also be set to calculate 'DETENTION' labelled OSD in the tool. See below for further<br>discussion of these two methodologies. See 'Retention Calculator' and 'Detention Calculator'<br>sections below for more detail on equations and parameters used in the tool. |

<sup>&</sup>lt;sup>2</sup> New ARR probability terminology, Engineers Australia's National Committee on Water Engineering http://arr.ga.gov.au/ data/assets/pdf file/0006/40398/New-ARR-Probability-Terminology final.pdf

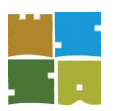

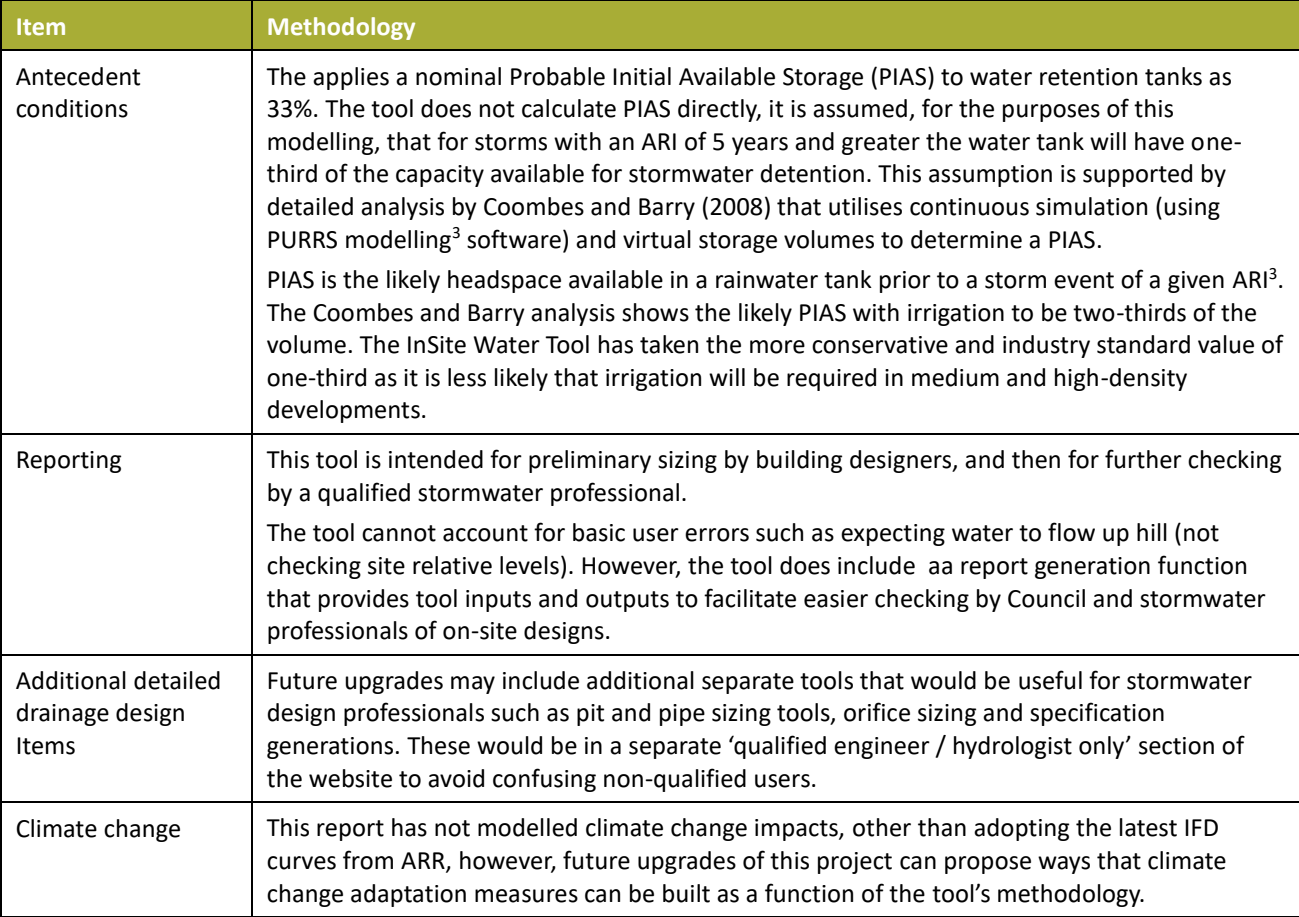

#### **Retention calculator – Stormwater Volume Management**

This tool has used guidance for the use of infiltration trenches and infiltration wells. The methodology is complex, and it is outlined in *WSUD: Basic procedures for "source control" of stormwater – a handbook for*  Australian practice<sup>4</sup>. Further guidance is also outlined in the Water Sensitive SA publication, A guide for *water sensitive urban design: Stormwater management for small-scale development*.

An extract from the ARR 2019 Book 9 Chapter 4 Guideline<sup>5</sup> is as follows:

*There is considerable legacy terminology used to describe these facilities including detention (or retarding), retention, extended detention or slow release. These terms are a derivative of outlet structures and different operational strategies that change the behaviour of stormwater storages.*

*Stormwater storages designed in accordance with 'detention' practices include those where runoff is temporarily stored and simultaneously released via an outlet structure. This process typically lowers peak discharge and attenuates the hydrograph so that the average time of* 

<sup>3</sup> Coombes PJ and Barry ME (2008) *Determination of available storage in rainwater tanks prior to storm events*. Water Down Under 2008

<sup>4</sup> Argue JR (2004/2013) *WSUD: Basic procedures for "source control" of stormwater – a handbook for Australian practice*. Urban Water Resources Centre, University of South Australia.

<sup>5</sup> *ARR Book 9 Chapter 4* Published online (June 2019) at [http://www.arr-software.org/pdfs/](http://www.arr-software.org/pdfs/%20ARR_190514_Book9.pdf)  [ARR\\_190514\\_Book9.pdf](http://www.arr-software.org/pdfs/%20ARR_190514_Book9.pdf)

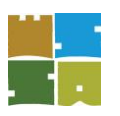

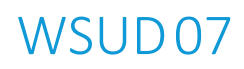

*release is delayed. The storage volume and capacity of the outlet must be determined by catchment wide modelling to achieve target outflow peak discharges at the catchment outlet.*

*Stormwater storages designed in accordance with 'retention' practices provide sufficient storage in the volume management facility to contain additional runoff from urban development. The volume of stored stormwater is then drawn down by infiltration, harvesting or slow release. Typical hydrographs of flows from a rural catchment and subsequent urban development of the catchment are presented in the Figure below. Inflow and outflow hydrographs which apply to a volume management facility used in a typical retention strategy, are shown below.*

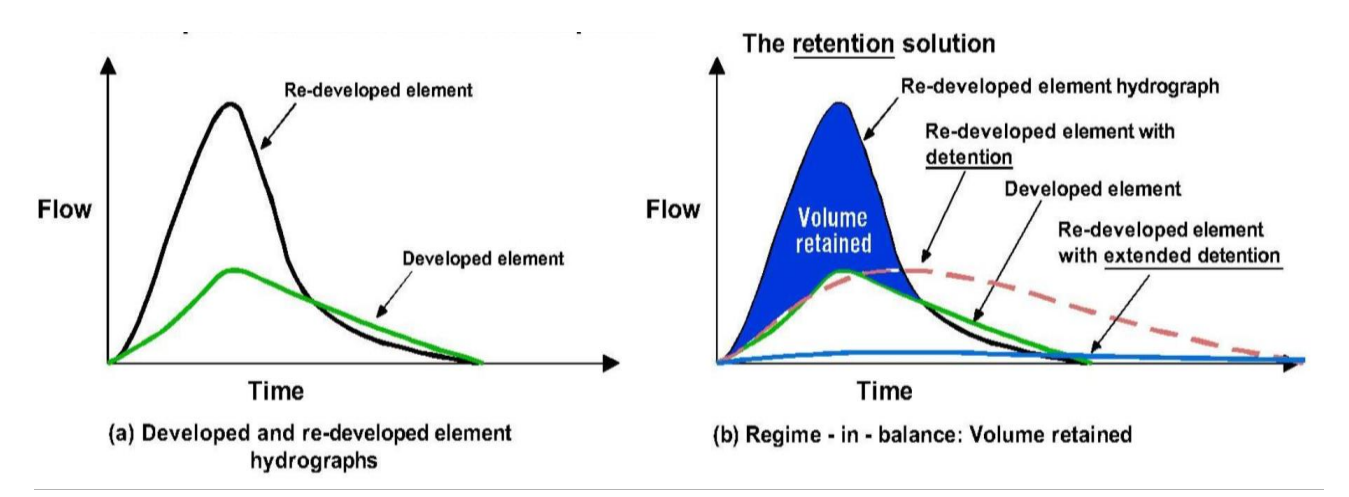

<span id="page-12-0"></span>*Figure 5 Hydrographs of retention methodology vs detention methodology with developed catchment with 'redevelopment'<sup>6</sup>*

#### **Detention calculator**

Increase in stormwater runoff may be attributed to changes in land use for urban development. Building hard, impervious, surfaces such as roofs, paving and site drainage increases the volume and speed of stormwater runoff. Such surfaces also reduce the permeability of the site and thus the capacity of stormwater to soak into the ground.

Given limitations with respect to the capacity of existing stormwater drainage systems, a requirement to install on-site stormwater detention or retention is warranted to ensure that stormwater runoff does not increase flooding on the premises or further downstream.

Providing onsite stormwater detention delivers temporary storage of stormwater runoff which allows for control of volume and runoff rate, ensuring that there is limited overload to the receiving system. Location, size and subsequent impact of the development are all factors that InSite Water aims to take into consideration when determining the required size of storage and rate of discharge.

InSite Water currently uses Boyd's Equation as it was found to give a conservative but reliable estimation of OSD volume, when tested alongside four other methods, including the Modified Rational Method, Swinburn Method, Basha Method (1994) and Aron and Kibler Method. The outputs of modelling OSD requirements

<sup>6</sup> *Use of WSUD 'source control' practices to manage floodwaters in urbanising landscapes: developed and ultra-developed catchments* Authors: John R Argue\* and David Pezzaniti\*\*

<sup>\*</sup>Adjunct Professor of Water Engineering

<sup>\*\*</sup>Senior Research Engineer Centre for Water Management & Reuse, University of South Australia

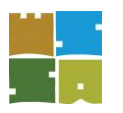

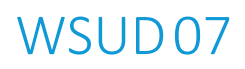

using Boyds formula with a range of storm durations is shown in the calculation report generated by InSite Water. The outputs of modelling Boyds formula with a range of storm durations is shown in the calculation report generated by InSite Water.

Boyds equation:

 $S_{max} = V_1 (1 - Q_p / L_p)$ 

Where

 $S<sub>max</sub>$  = Maximum Volume of Storage (m<sup>3</sup>)

 $V_1$  = Volume of inflow (m<sup>3</sup>)

 $L<sub>p</sub>$  = Peak discharge of inflow hydrograph (m<sup>3</sup>/ sec)

 $Q_p$  = Peak discharge of outflow hydrograph (m<sup>3</sup> / sec)

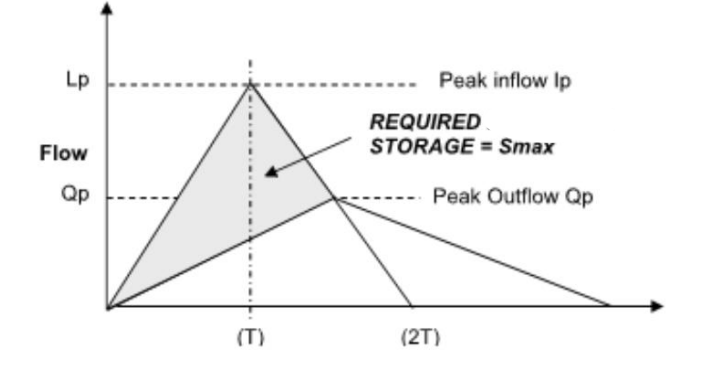

<span id="page-13-0"></span>*Figure 6: Diagram outlining Boyds Equation hydrograph*

#### **Site Analysis and Calculating Permissible Site Discharge (PSD)**

The following component serves as a summary of the Detention Calculator section. It provides a conservative detention tank size estimated for preliminary design purposes only (represented by the figure denoted in m<sup>3</sup> as 'Preliminary Detention Tank Size Estimate'). The figure takes into consideration total detention from earlier input categories including 'Rainwater Tanks and Recycled Water Connections' with respect to rainwater tank allowance and freeboard, as well as, the post development total impervious area as earlier indicated under the 'Stormwater Quality' section.

**Note:** With respect to OSD methodology, the calculations are based on a standard modified rational method adopted from the Australian Rainfall and Runoff Guidelines (2001).

#### **Runoff Coefficient – Pre and Post Development Details**

The tool automatically specifies pre and post development details to determine respective runoff coefficients. This is particularly required for post development consideration which is linked to specifying the site's storage size requirement.

The base case (pre-development) assumes no existing OSD or rainwater tank storage, and that all impervious areas are directly connected to the Council stormwater drainage system.

<span id="page-13-1"></span>*Table 5: Runoff coefficient and AEP/ ARI data requirements that are required to be obtained from the local drainage authority to determine respective results.*

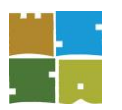

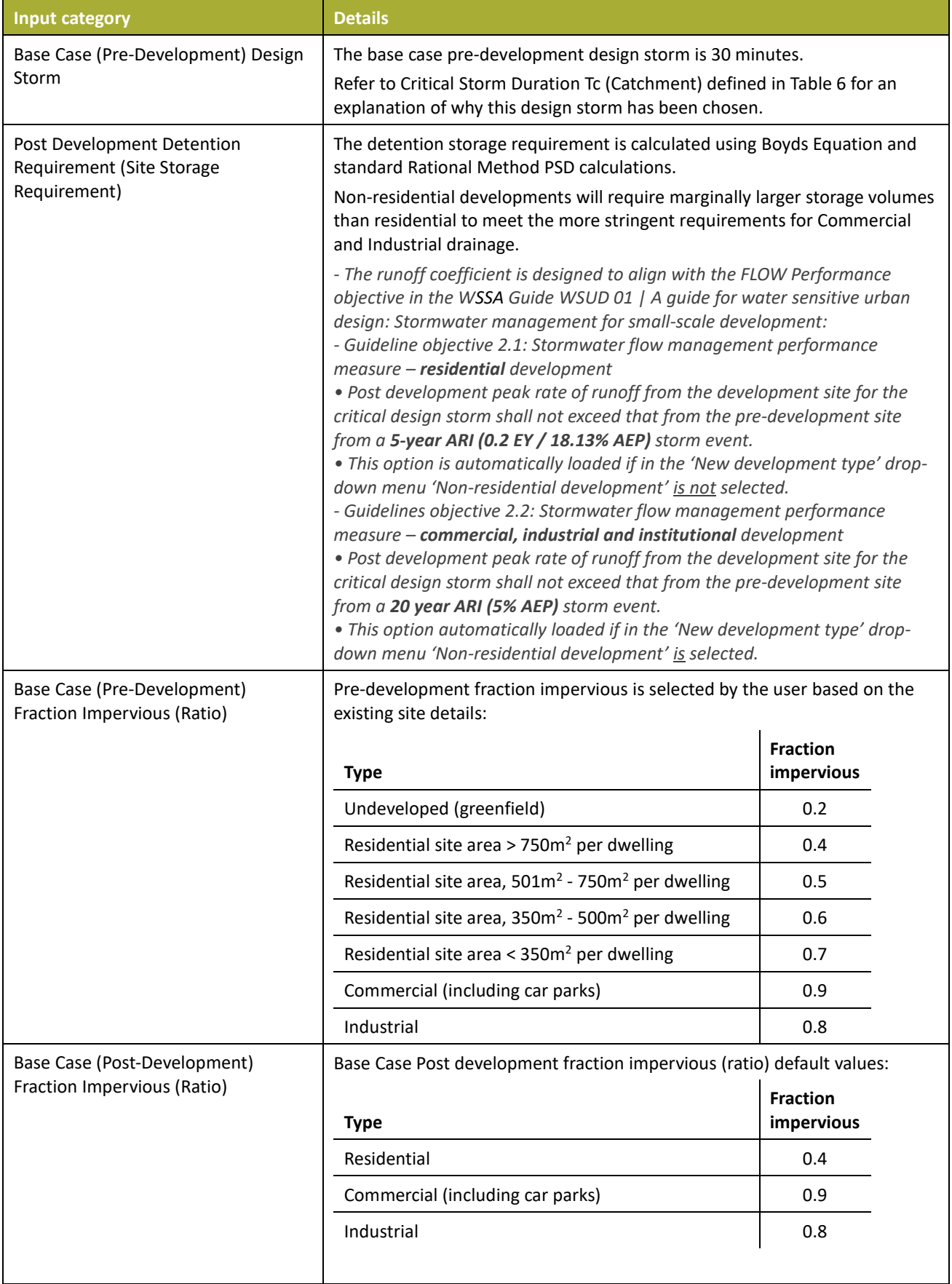

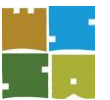

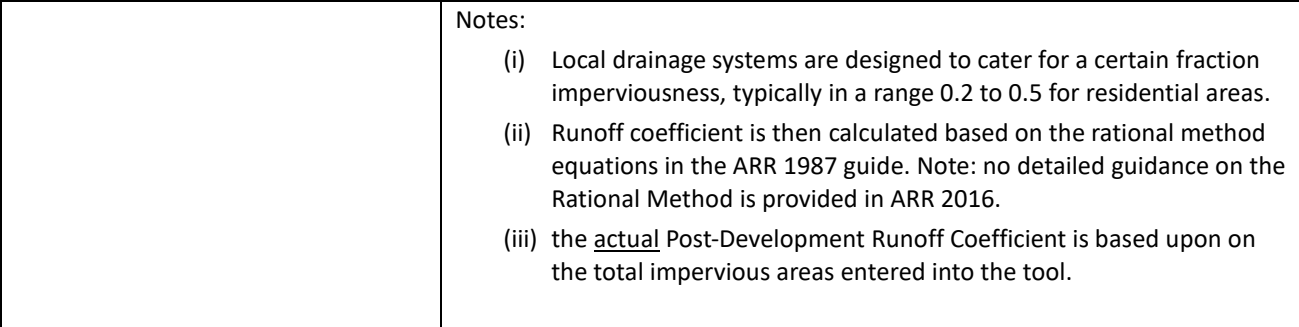

#### **Other detention tank design details**

Default values have been provided and calculated in order to determine the rainfall intensity at the catchment area and at the site specified in millimetres per hour (mm/h). The rainfall intensity values are used to indicate and specify the 'Peak Post Development Flow', 'Runoff Volume' and 'Stored Volume' that is momentary contained within the detention tanks during storm events and is gradually discharged over time (as specified in section Detention Calculator – Site Storage Requirement (SSR)).

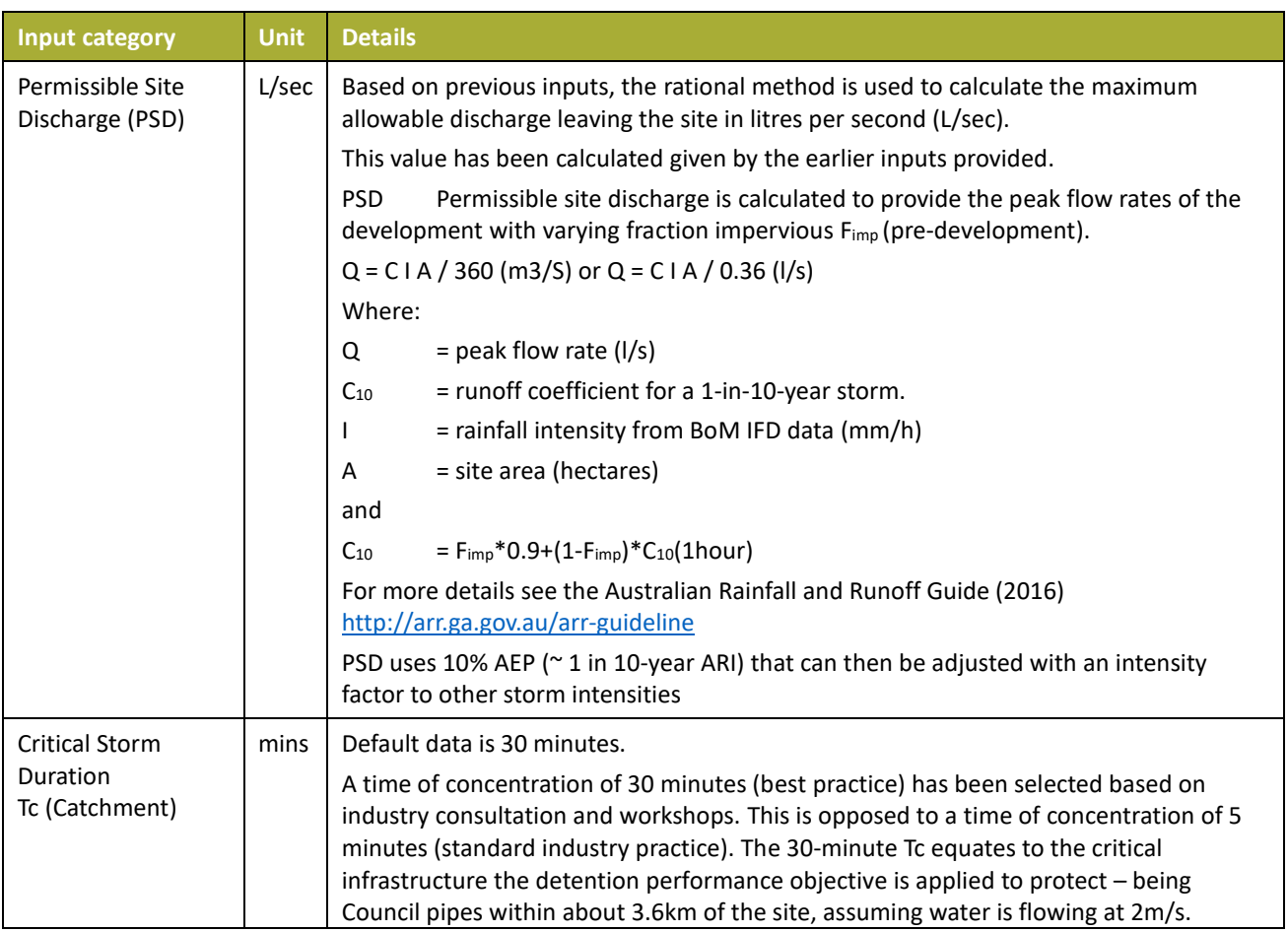

<span id="page-15-0"></span>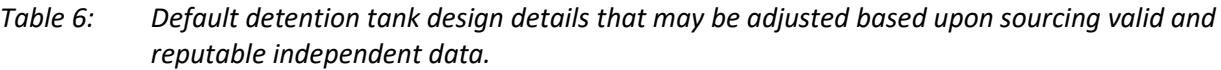

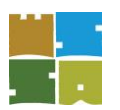

## WSUD<sub>07</sub>

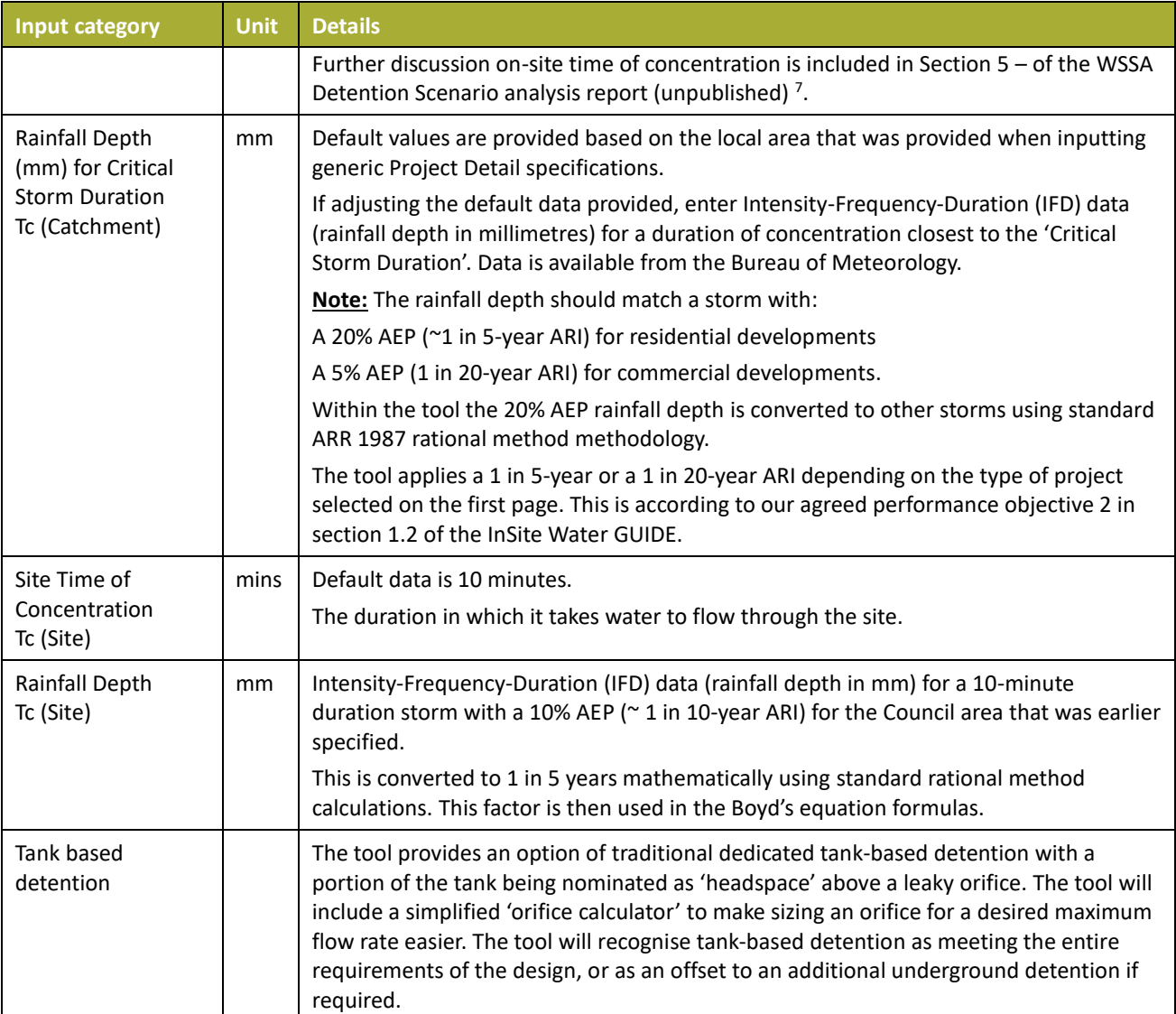

<sup>7</sup> Water Sensitive SA and Organica Engineering (2017) *Online stormwater assessment tool for small-scale infill development: Milestone 1 Report A comparison of Council engineering requirements, current best practice stormwater management and practitioner needs in the greater Adelaide Region*. Unpublished but available on request from Water Sensitive SA.

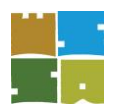

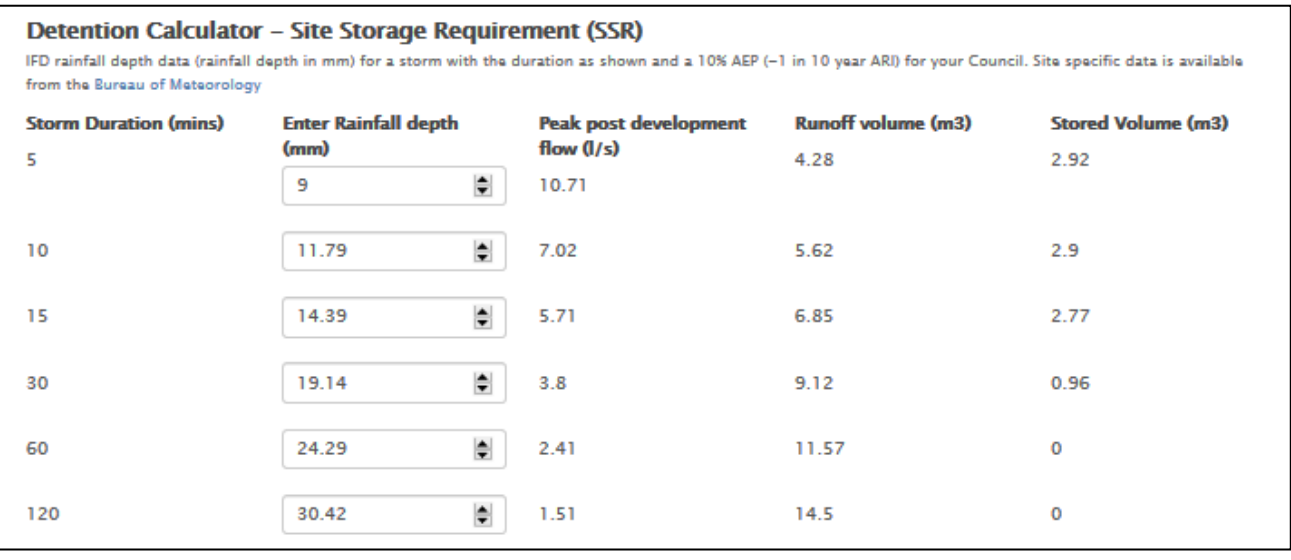

<span id="page-17-0"></span>*Figure 7: Site storage requirement results influencing the preliminary detention Tank Size Estimate whereby Rainfall Depth figures may be altered dependent on the storm. This is not shown to the end user, but the results are available in the detailed calculation report.*

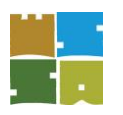

#### <span id="page-18-0"></span>5 Quality

The water quality section is based on established methodologies developed by Melbourne Water. We can provide a quite simple user interface, at the same time undertaking very advanced stormwater quality analysis based on continuous simulation of standard water treatment items. This approach of simplifying the interface while retaining back end engineering rigour has been used successfully in Victoria for over a decade in the STORM tool, which is widely used to size water treatment installations on private redevelopment sites.

On the basis of treating the site as a post-development, InSite Water will calculate the stormwater quality rating for both:

- The rainwater tanks, independently, with respect to the entire site coverage; followed by,
- An overall stormwater quality assessment for the entire site, incorporating the additional WSUD features specified.

Overall results specify the total impervious area of the site, alongside the total nitrogen and suspended solids reduced as runoff to respective waterways due to the WSUD features that have been incorporated within the development.

A robust framework representing best practice standards and objectives are set out in the *South Australia Water Sensitive Urban Design Policy* (Department of Environment, Water and Natural Resources, 2013) for reduction in total suspended solids (TSS), total phosphorus (TP) and total nitrogen (TN) loads for postconstruction phase developments. indicates the objectives that align with state-wide performance targets representative of best practice. The outputs produced by InSite Water rare cognisant of such objectives and targets. Alternatively, if the site is larger the 5000m<sup>2</sup>, the MUSIC software package can be used to demonstrate compliance<sup>8</sup>.

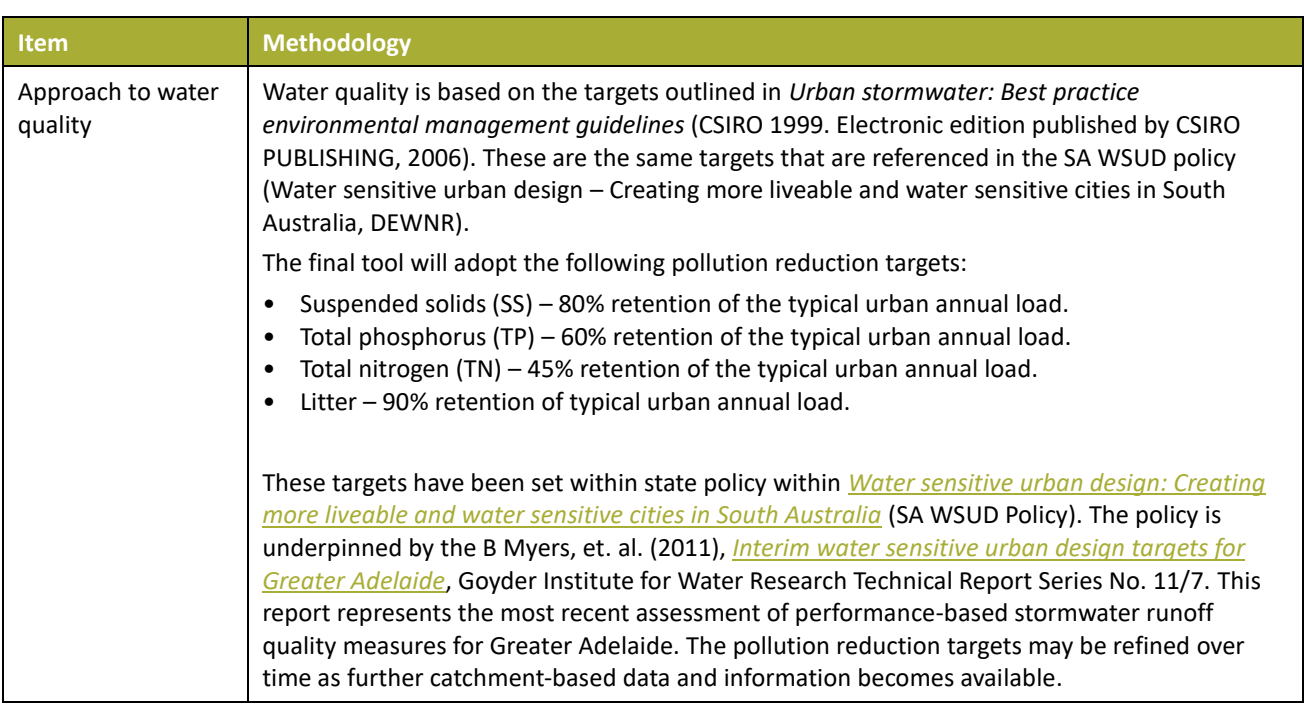

<span id="page-18-1"></span>*Table 7: Methodology for pollutant removal calculations.*

<sup>8</sup> MUSIC is a commercial software package produced by eWater [https://ewater.org.au](https://ewater.org.au/)

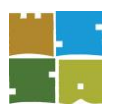

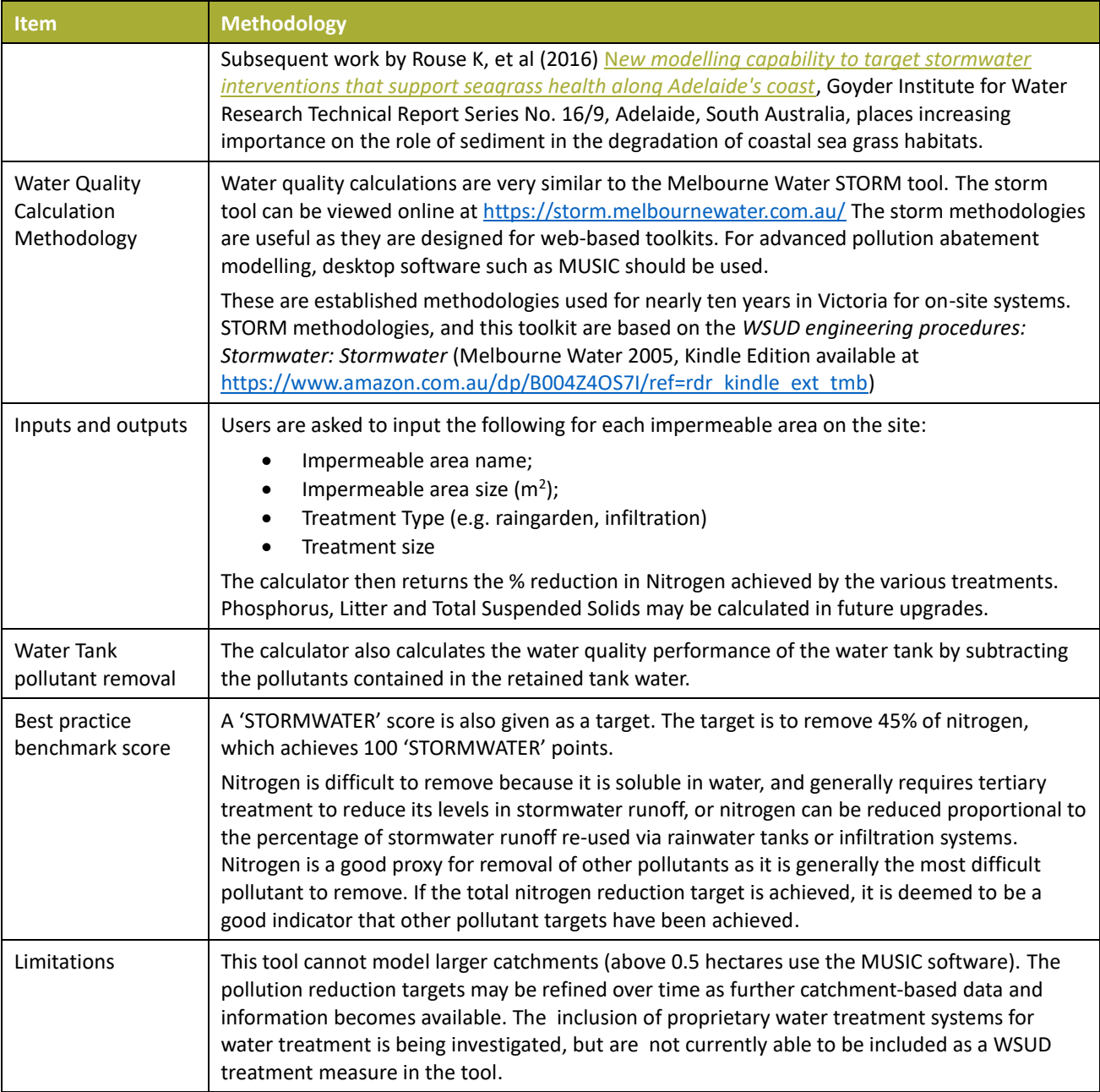

#### **Stormwater quality score calculation details**

The stormwater quality score is determined using lookup tables of treatments, as a percentage of the entered impervious areas. Treatments can be any size between 0% and 8% of the size of the impervious area.

The tool uses a lookup function to draw on pre-modelled treatment area curves. The treatment lookup algorithm is as follows:

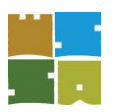

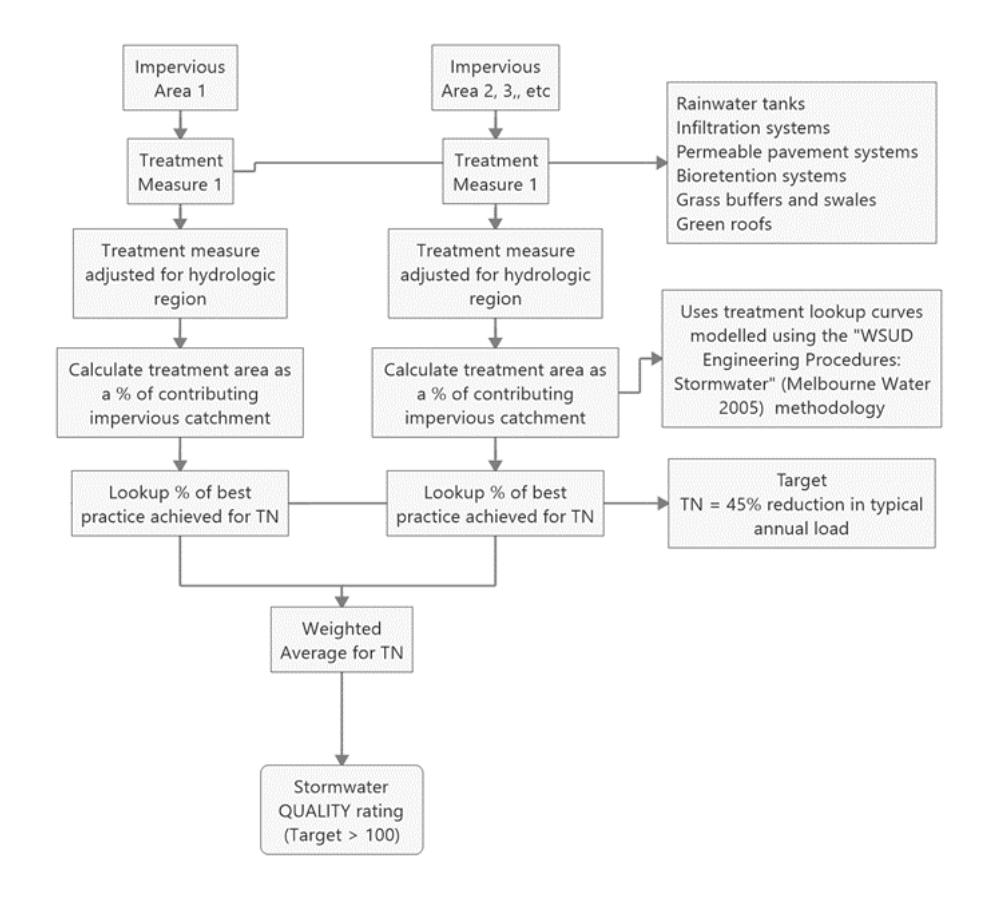

#### <span id="page-20-0"></span>*Figure 8: Stormwater quality determination algorithm*

If more than one impervious area and treatment area is entered, the calculator determines the overall stormwater QUALITY rating for the site based on the weighted average of the ratings for each treatment measure.

The weighted average is determined by multiplying the individual contributing impervious areas for each treatment measure by the individual lookup curve score for each treatment measure. The sum of these values for all of the treatment measures is then divided by the sum of the impervious areas.

The score for rainwater tanks is determined by reducing the total nitrogen by the amount of stormwater diverted from stormwater by the water tanks. For example, if the rainwater tanks divert 45% of stormwater from the stormwater drainage system, then the nitrogen pollution will be reduced by 45%.

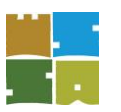

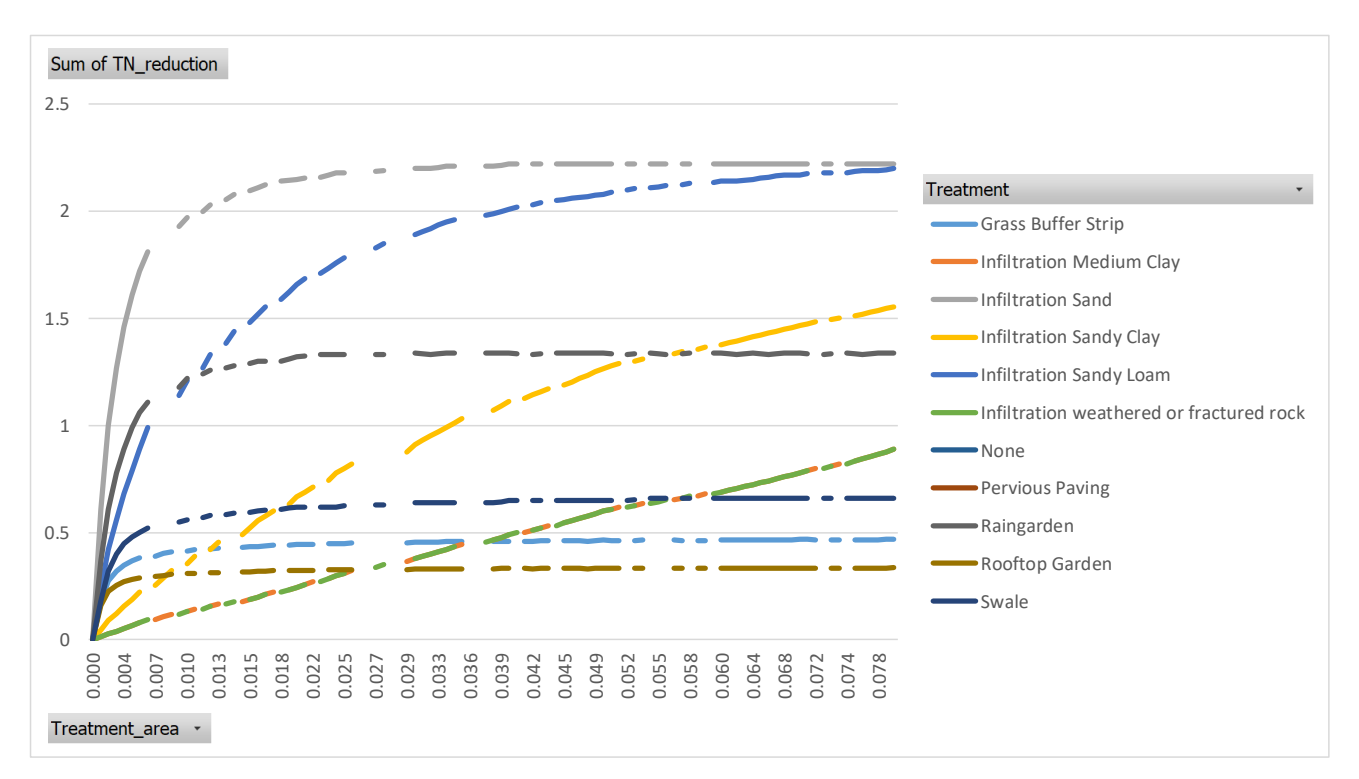

<span id="page-21-1"></span>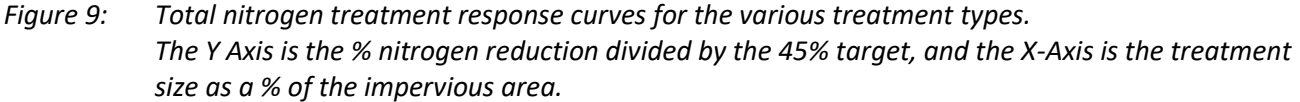

Sites must achieve an equivalent score of 100 to pass this category indicating that the total nitrogen reduction is greater than 45% of the typical annual load received by waterways and thus complies with the Best Practice Performance Objectives. The calculator rates the performance of treatment measures by calculating the performance of treatment measures relative to the percentage of pollutant reduction targets that have been achieved by the treatment measures.

The percentage nitrogen reduction is converted into a STORMWATER QUALITY score using the equation

STORMWATER SCORE = (TN reduction % / 45) x 100

OR

TN reduction % = STORMWATER SCORE x (45 / 100)

For example, using this equation a STORMWATER SCORE of 80 would equate to a 36% reduction in Nitrogen runoff. The water quality calculations are limited to sites where impervious areas are over 40% so this tool is not suitable for low density developments.

#### <span id="page-21-0"></span>6 Efficiency

In order to maximise water efficiency and support volume reduction it is encouraged for developments to incorporate water efficient appliances. The Water Efficiency Labelling and Standards (WELS) scheme is an Australian Federal system established to rate appliances based on their water efficiency and assigning a relevant WELS rating (WELS Star rating) label to certain products. The scheme supports consumers to select water efficient products, conserving water supply and reducing water bills.

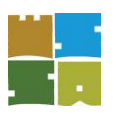

<span id="page-22-0"></span>*Table 8: Water efficient appliances and fixtures – WELS Rating and associated water savings against industry benchmark, performance criteria and best practice*

| <b>Typical fixture</b>  | Minimum requirements (used in the Tool)                | <b>Best practice</b>                                         |
|-------------------------|--------------------------------------------------------|--------------------------------------------------------------|
| <b>Basins</b>           | 4 Star WELS                                            | 6 Star WELS                                                  |
| <b>Kitchen taps</b>     | 4 Star WELS                                            | 6 Star WELS                                                  |
| <b>Toilets</b>          | 4 Star WFLS                                            | 6 Star WELS                                                  |
| <b>Showerheads</b>      | 3 Star WFLS<br>(with flow between 7.5–9 litres/minute) | 3 Star WFLS<br>(with flow between $4.5 - 6.0$ litres/minute) |
| <b>Urinals</b>          | 4 Star WELS                                            | 6 Star WELS or waterless                                     |
| <b>Dishwashers</b>      | 3 Star WELS                                            | 6 Star WELS                                                  |
| <b>Washing machines</b> | 3 Star WELS                                            | 6 Star WELS                                                  |
| <b>Baths</b>            | Medium sized contemporary bath                         | Small square tub/combined shower                             |

Once completed the Water Efficiency, Rainwater Tanks and Recycled Water Connections sections of the Tool, a Total Water Saving value; expressed in kilolitres (kL) and as a percentage (%) of potable water saved from the use of water efficient appliances and fixtures, the installation of rainwater tanks, and recycled water connections, is automatically calculated.

<span id="page-22-1"></span>*Table 9: Water saving percentages to be satisfied in order to meet or exceed minimum performance target.*

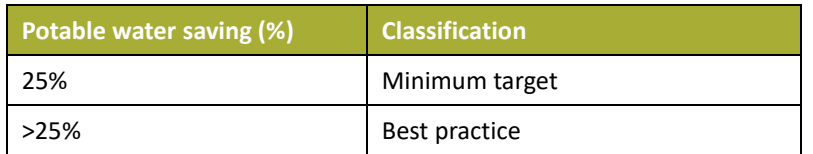

The water saving target has been set using extensive experience in Victoria with the BESS tool and in NSW with the BASIX tool on what a household can reasonably achieve using good design principles. Usually about 10% of savings are provided by efficient fittings and an additional 15% of savings are provided by the water tank. This will vary based on the specific building design. Higher targets are technically feasible but they tend to require more complex and expensive equipment such as greywater or blackwater recycling. A building that is not connected to a potable water source is deemed to comply with water saving targets.

Water use is calculated using the general formula:

• Water use = times per day an occupant uses fixture x water use per use of fixture x number of occupants.

The calculator works out both the benchmark water use and the modelled water use simultaneously and compares the difference to work out the water efficiency savings %.

To get the total water saving, the calculator also includes the modelled water savings from the water tank (see VOLUME section).

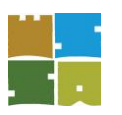

Occupant usage and behaviour assumptions have been drawn from the Water Efficiency Labelling Scheme (WELS) Australian Standard 6400:2016 Water efficient products — Rating and labelling*<sup>9</sup>* .

The InSite Water Tool can also accommodate an alternative water source. Where recycled water is provided to a property, it is assumed that the supply will be adequate to meet the connected non-potable uses. If both a water tank and a third pipe water supply are used, then the calculator will assume that the water in the water tank will be used first, and then the backup supply will be from the recycled water.

Extensive calibrations of the efficiency part of the tool have demonstrated that the Target can be readily achieved using a combination of water efficiency and rainwater harvesting. The target can also be achieved with EITHER only stringent efficiency OR only a water tank, though this approach is harder. A balanced approach of a water tank (or a third pipe alternative water supply), plus efficient fittings is recommended to meet this target

#### <span id="page-23-0"></span>7 Quality control and calibration

Organica Engineering has calibrated and checked the approach in the InSite Water Tool using spreadsheet-based equations and analysis to avoid generating website coding errors. Organica Engineering has also compared the Tool results with the results generated by the more established EPA stormwater management model (SWMM). EPA SWMM is a dynamic rainfall‐runoff model suitable for simulation of runoff primarily from urban areas. Five models were established to test each of three Scenarios:(i) 1 allotment into 2

- (ii) 2 allotments into 5
- (iii) Commercial development of approximately 5,000  $m^2$ .

This range of models has been used to evaluate different site storage, infiltration and combination effects in order to evaluate and compare the calculations as outlined in a separate Milestone 1 report<sup>10</sup>. Each pipe size, storage curve, catchment parameter, invert height, etc. was specified within the SWMM model, giving rise to many possible combinations and permutations.

For further information please refer to: *Water Sensitive SA and Organica Engineering (2017) Online stormwater assessment tool for small-scale infill development: Milestone 1 Report: A comparison of Council engineering requirements, current best practice stormwater management and practitioner needs in the greater Adelaide Region*. Unpublished but available on request from Water Sensitive SA.

<sup>9</sup> WELS Standards<http://www.waterrating.gov.au/about/standards>

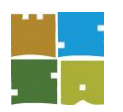

### <span id="page-24-0"></span>Glossary of common stormwater design terms

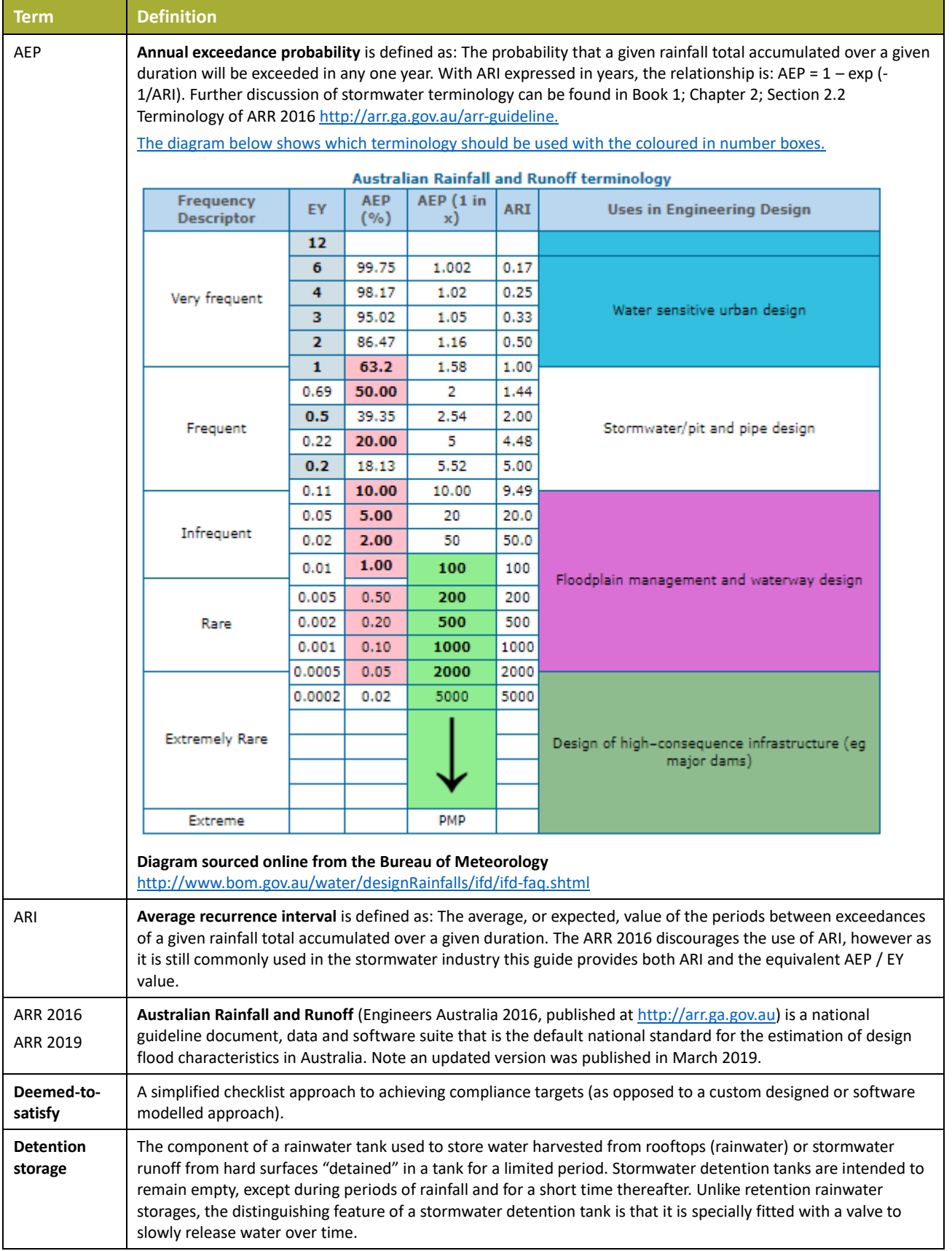

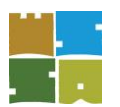

## WSUD<sub>07</sub>

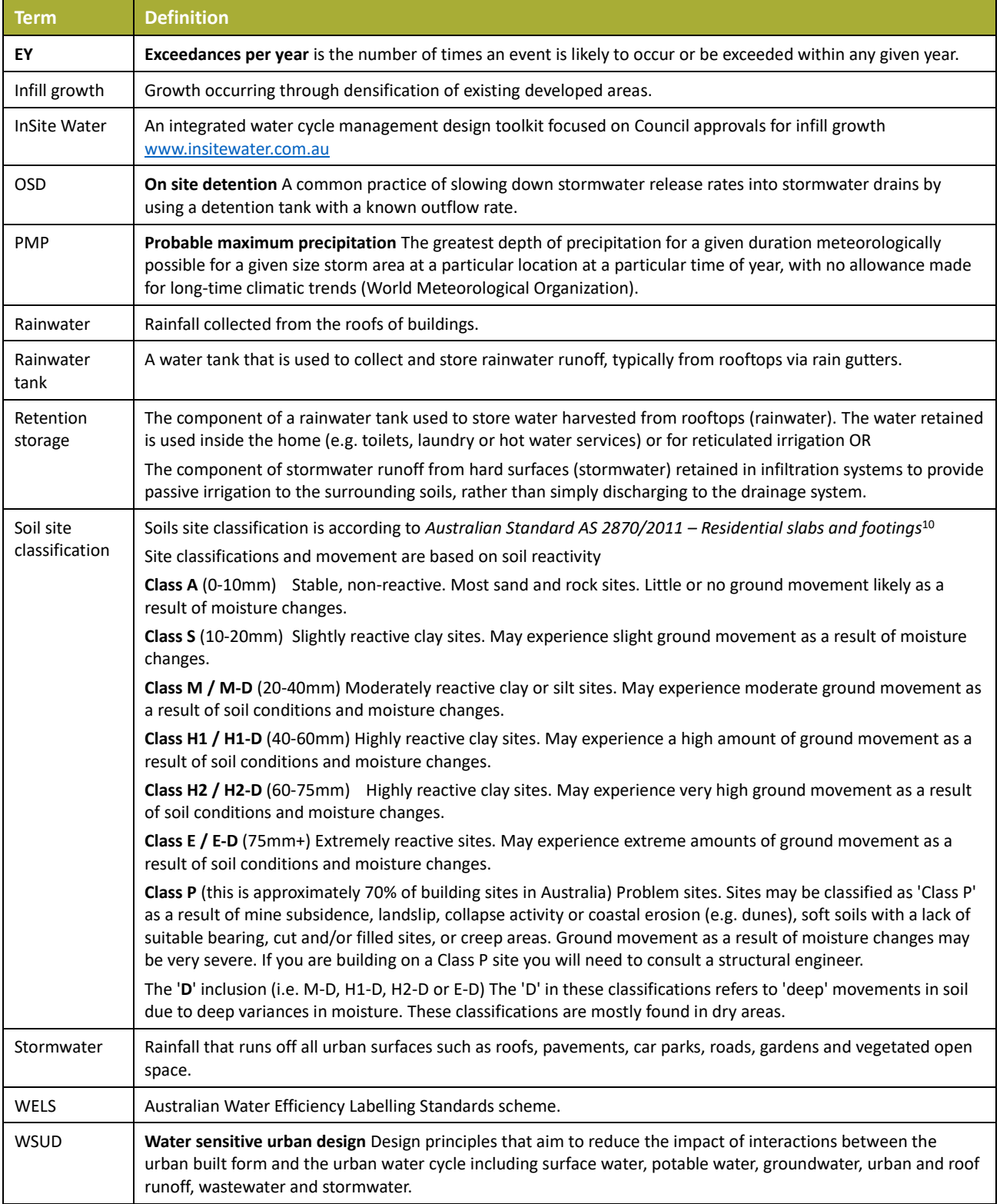

<sup>10</sup> *AS 2870-2011 – [Residential slabs and footings](https://infostore.saiglobal.com/en-au/Standards/AS-2870-2011-123614_SAIG_AS_AS_268330/)* available from SAI Global<https://infostore.saiglobal.com/>